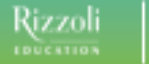

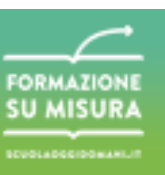

## **Risorse e strumenti online utili all'implementazione di una didattica digitale**

- **1. Piattaforme multiservizi per la collaborazione a distanza (all'interno della classe, a casa, a scuola, con altre scuole, con l'esterno)** 
	- **Google** [\(www.google.com](http://www.google.com/) ). Registrazione per un ID che consenta l'accesso a tools di Google di particolare interesse: Gmail (posta elettronica), Drive (archiviazione e creazione documenti di testo e presentazioni per la condivisione e la scrittura collaborativa), canale YouTube (per l'archiviazione e la distribuzione di filmati). Il software è disponibile per desktop e come app per iOS e Android. Servizio gratuito.
	- **Office 365** [\(https://products.office.com/it-it/student/office-in-education\)](https://products.office.com/it-it/student/office-in-education). È una suite Microsoft completa di piattaforma elearning, servizio di posta, cloud e pacchetto di programmi Windows da fruire anche online. Servizio gratuito per le scuole. Non è una versione di valutazione! Studenti e insegnanti sono idonei per Office 365 Education, che include Word, Excel, PowerPoint e OneNote e Microsoft Teams, oltre ad altri strumenti per la classe.

### **2. Piattaforme per videochat**

- **Skype** [\(www.skype.com\)](http://www.skype.com/). È un sistema di videochat utile per impostare lezioni a distanza (o comunque per collaborare a distanza).
- $\bullet$ **Google Hangouts** [\(www.google.com/hangouts\)](http://www.google.com/hangouts). Google definisce questo suo servizio un "videoritrovo", ossia un sistema per supportare videochiamate di gruppo gratuite. È possibile registrare le videochat e renderle disponibili sul canale YouTube.

#### **3. Piattaforme elearning**

- **Moodle** [\(www.moodle.org\)](http://www.moodle.org/). È un Learning Management System open source che consente di archiviare e condividere i contenuti realizzati, ma anche di gestire le comunicazioni tra docenti e studenti oltre il tradizionale orario scolastico. Moodle è utilizzato a scuola come repository di contenuti, per la presentazione di materiali organizzati per materie e argomenti, per l'assegnazione/consegna/restituzione di compiti e per la compilazione di questionari.
- **UIBI** [\(www.uibi.it\)](http://www.uibi.it/). App iOS: piattaforma su base Moodle che consente (previa iscrizione della scuola e successivamente del docente) il caricamento in automatico delle singole classi. Il docente può creare lezioni e corsi caricando file di ogni tipo, assegnando compiti e realizzando verifiche attraverso le potenzialità degli strumenti di Moodle. La fruizione dei contenuti avviene attraverso un'app dedicata per tablet o per smartphone, in modo da realizzare un apprendimento in mobilità. Il software è disponibile sia per desktop, sia come app per iOS e Android. Servizio gratuito.
- **Edmodo** [\(www.edmodo.com\)](http://www.edmodo.com/) È uno strumento di elearning e di condivisione che permette di inviare i materiali alla classe, di riceverli, di archiviare i materiali, le videolezioni anche per gli altri colleghi. Servizio gratuito.

#### **4. Strumenti cloud per l'archiviazione, la condivisione e la distribuzione di contenuti**

- **Google Drive** [\(https://www.google.it/intl/it/drive/\)](https://www.google.it/intl/it/drive/). È un luogo unificato cui accedere per archiviare e condividere file in ambiente cloud computing. Si caricano e visualizzano i file tramite browser, preferibilmente Chrome. Drive permette di archiviare file e salvare allegati. Vi si accede da smartphone, tablet o computer. Si possono condividere i file e le cartelle con altri utenti.
- **DropBox** [\(www.dropbox.com](http://www.dropbox.com/)). È uno strumento per l'archiviazione/distribuzione/condivisione di qualunque tipo di file. Il software è disponibile per desktop e come app per iOS e Android. Servizio gratuito con alcune limitazioni.

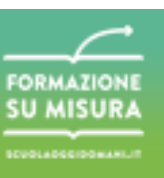

## **5. Quaderni e taccuini di appunti multimediali**

- **Evernote** [\(www.evernote.com](http://www.evernote.com/)). È un'applicazione per prendere appunti testuali, grafici e audio, che consente il raggruppamento delle note in taccuini il cui contenuto (anche altri documenti aggregabili con doc, pdf, ecc.) è automaticamente indicizzato dal programma e disponibile per la ricerca semantica (il programma trasforma in testo indennizzabile anche contenuti grafici e pdf. Il software è disponibile per desktop e come app per iOS e Android. Servizio gratuito con alcune limitazioni.
- **Notability** [\(www.gingerlabs.com](http://www.gingerlabs.com/)). È un'app per la completa gestione di un "Quaderno multimediale per appunti". Permette di avere più quaderni per più discipline ed è in grado di integrare testo digitato, testo manoscritto, grafica, foto, video, appunti vocali, ecc. Servizio a pagamento nelle versioni iOS e Android.
- **6. Strumenti di editing e produzione (scrittura, trattamento video, audio, fotografia, ecc.)** 
	- **Adobe Voice** [\(https://standout.adobe.com/voice/](https://standout.adobe.com/voice/) e/o <https://spark.adobe.com/about/video> ). È un'app per la creazione di filmati narrativi (storytelling) con disponibilità di simboli, immagini, musiche libere da copyright. Servizio gratuito.
	- **Spreaker DJ** [\(www.spreaker.com\)](http://www.spreaker.com/). È un'app per la creazione di podcast e che consente la registrazione e la distribuzione su un proprio canale podcast ospitato nello spazio dell'applicativo. Servizio gratuito con alcune limitazioni.
	- **LibreOffice** [\(https://it.libreoffice.org/\)](https://it.libreoffice.org/). È una suite per ufficio. Le applicazioni presenti sono: Writer, (per l'elaborazione testi), Calc (per fogli elettronici), Impress (per presentazioni multimediali), Draw (per disegno e diagrammi di flusso), Base (database) e Math (editor di equazioni). È compatibile con altre suite ed è disponibile per GNU/Linux, Mac OS X, Microsoft Windows. Suite gratuita.
	- **Gimp 2** [\(http://www.gimp.org\)](http://www.gimp.org/). È un editor di fotoritocco, un programma di grafica professionale utilizzato per composizioni e creazione di immagini, fotomontaggi, loghi e disegni liberi, ridimensionamento e ritaglio di immagini. È anche un convertitore tra formati immagine.
	- **Windows Live Movie Maker** [\(http://windows.microsoft.com/itit/windowslive/moviemaker\)](http://windows.microsoft.com/itit/windowslive/moviemaker). È un software per editing video. Si tratta di un programma integrato in tutti i sistemi operativi di Windows che consente di creare, modificare e condividere video sul web, attraverso la posta elettronica e su dvd. Permette di effettuare catture, snapshot, importare video, modificare e compilare video, inserire titoli, effetti di transizione, effetti speciali e musica.
	- **eduCanon** [\(www.educanon.com](http://www.educanon.com/)). È un'app che consente di trasformare video scaricati da YouTube in video con domande da somministrare agli studenti (come compito a casa).
	- **Edpuzzle** [\(https://edpuzzle.com/\)](https://edpuzzle.com/). Sito per la creazione di video con domande.
	- **Questbase** [\(http://www.questbase.com/](http://www.questbase.com/)). È un'app per la creazione di questionari interattivi da assegnare online.

#### **7. Strumenti di publishing e di presentazione (per creare ebook, presentazioni multimediali, mappe concettuali, ..**

- **Prezi** [\(https://prezi.com/\)](https://prezi.com/). È un programma basato sul cloud, per la realizzazione di presentazioni animate e mappe, che vengono redatte come se fossero su una tela virtuale. È possibile condividere la presentazione con altri utenti e partecipare alle modifiche della presentazione. Si possono importare immagini, video del canale YouTube e gestire forme e colori.
- **Calibre** [\(http://calibreebook.com\)](http://calibreebook.com/). È un programma per la gestione degli ebook. È utilizzato per organizzare una libreria, convertire i libri digitali in vari formati e connettersi con un lettore eReader. Il software consente di organizzare, gestire e archiviare libri, di leggerli in digitale e convertirli in vari formati. Servizio gratuito.

**2**

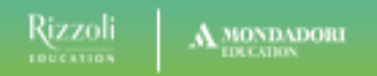

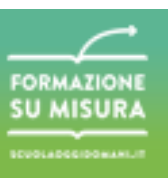

**3**

- **Workspace** [\(http://www.knowk.it/prodotti/88downloadinterwrite\)](http://www.knowk.it/prodotti/88downloadinterwrite). È un software proprietario della LIM per creare, assemblare e presentare contenuti alla Lavagna Interattiva Multimediale. Permette di annotare e interagire con i materiali didattici in diversi formati attraverso più fonti, tra cui le risorse web. Workspace è stato pensato per scrivere, presentare, catturare, introdurre e rielaborare attività, presentazioni e dibattiti al fine di redigere lezioni per gli studenti.
- **CmapTools** [\(http://cmap.ihmc.us/\)](http://cmap.ihmc.us/). È un software multipiattaforma per la creazione di mappe concettuali, uno strumento grafico per la rappresentazione della conoscenza in modo organizzato e di sintesi nel processo di apprendimento utilizzando nodi concettuali e di relazioni. Permette di creare mappe online con la possibilità di condividerle su Internet. Servizio gratuito.
- $\bullet$ **MindMeister** [\(www.mindmeister.com](http://www.mindmeister.com/)). È un'app web 2.0 che consente la creazione e la condivisione di mappe concettuali e mentali. Il software è disponibile sia per desktop, sia come app per iOS e Android. Servizio gratuito con alcune limitazioni.
- **ePubEditor** [\(www.epubeditor.it](http://www.epubeditor.it/)). È un'app per la creazione di libri digitali in formato epub2, epub3, pdf, SCORM. Servizio gratuito con alcune limitazioni.
- **inigma** [\(www.inigma.com](http://www.inigma.com/)). È un'app per la visualizzazione di tag QrCode. Servizio gratuito.
- **Padlet** [\(https://padlet.com](https://padlet.com/)). È un'app per creare cartelloni digitali o vetrine di attività svolte su un determinato tema.

# **8. Repertori di contenuti (lezioni, videolezioni, contenuti didattici digitali, open educational resources, ecc.)**

- **C** ScuolaInterattiva [\(https://www.youtube.com/user/ScuolaInterattiva\)](https://www.youtube.com/user/ScuolaInterattiva). Interessante sito con video e mappe. **Google Play Books** [\(https://play.google.com\)](https://play.google.com/). Piattaforma dove è possibile scaricare testi di letteratura per iOS e Android.
- **Google Earth** [\(https://earth.google.com\)](https://earth.google.com/). Potente "mappamondo interattivo" da utilizzare per lezioni di storia e geografia ma non solo. I contenuti sono arricchiti dai contributi degli utilizzatori.
- **Oilproject** [\(www.oilproject.org\)](http://www.oilproject.org/). Portale con video didattici in lingua italiana, organizzati per discipline e per percorsi/lezioni, completi di testi ed esercizi. "Per Superiori e Università" si legge nella homepage. Servizio gratuito.
- $\bullet$ **Redooc** [\(http://redooc.com\)](http://redooc.com/). Portale con video didattici in lingua italiana, specializzato nelle discipline STEM (soprattutto matematica) e organizzato per percorsi/lezioni. Servizio gratuito con alcune limitazioni.